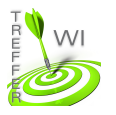

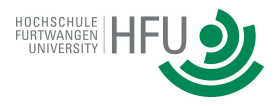

## **Termin 4: CSS Positionierung**

## **Aufgabe 1:**

Erstellen Sie eine Website und positionieren Sie darauf vier Boxen, wie im Screenshot abgebildert. Verwenden Sie je Box eine Positionierungsart. Das wären: static, relative, absolute und fixed. Legen Sie die Gesamthöhe der Seite so fest, dass sich ein Scrollbalken bildet. Beobachten Sie beim scrollen Ihre Boxen. Finden Sie anschließend doppelte Eigenschaften in Ihren CSS Klassen (z.B. gleiche Breite oder Höhe) und lagern Sie diese in eine seperate CSS Klasse aus.

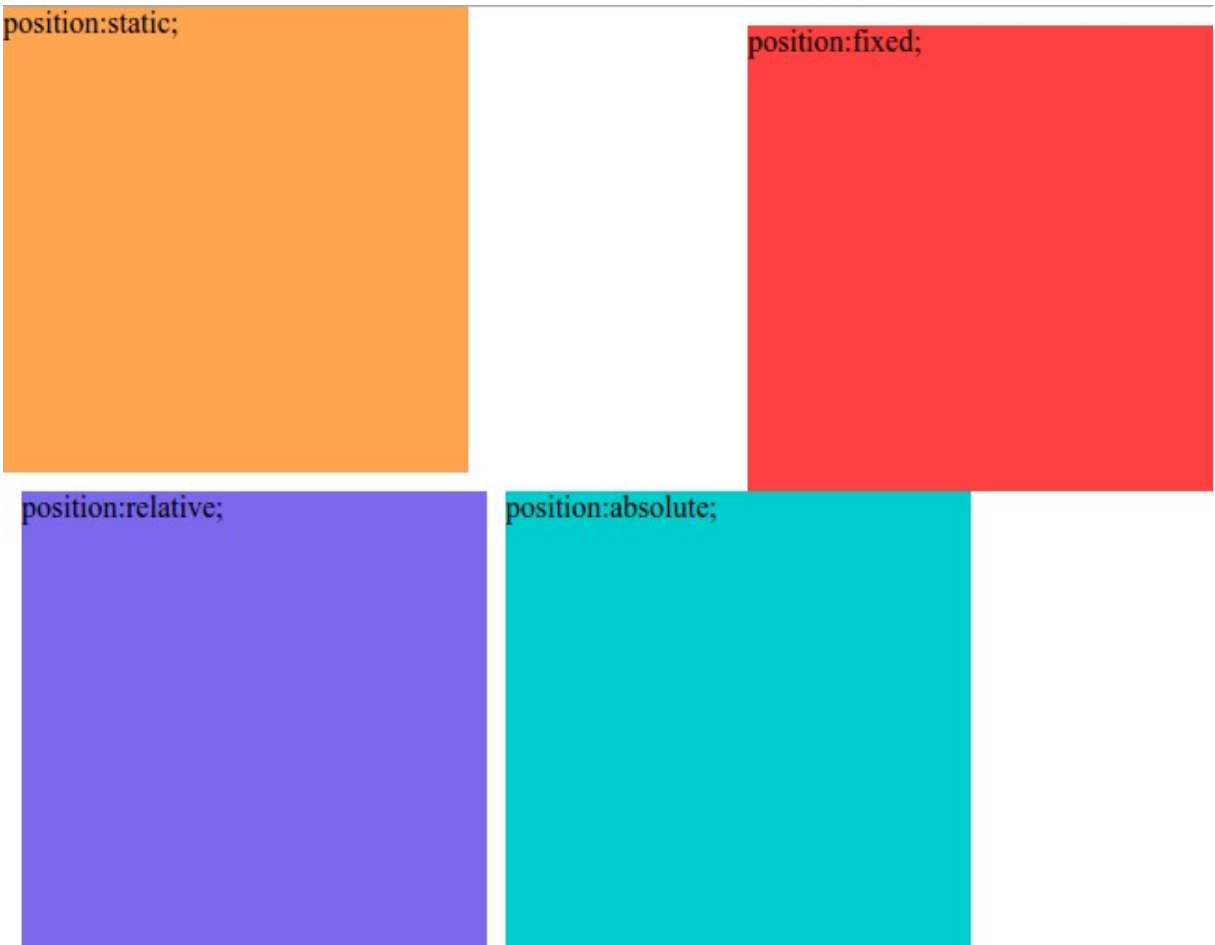